### Generazione di Codice

### Esercizio1 - Testo

(a) Si dia uno schema di traduzione ascendente per la generazione di codice a 3 indirizzi che traduca il comando while descritto dalla seguente grammatica: **W::= HC endw HC::= HE do C HE::= HI E HI::= while** (a1) assumendo epressioni con generazione per Loc (a2) assumendo espressioni con generazione per short circuit (b) Si mostri il codice generato dalla traduzione del seguente comando: while  $x>5$  do  $x:=x+7$ 

mostrando prima il codice che si suppone sia generato da: x>5 e x:=x+7.

### Esercizio 1- (a1)

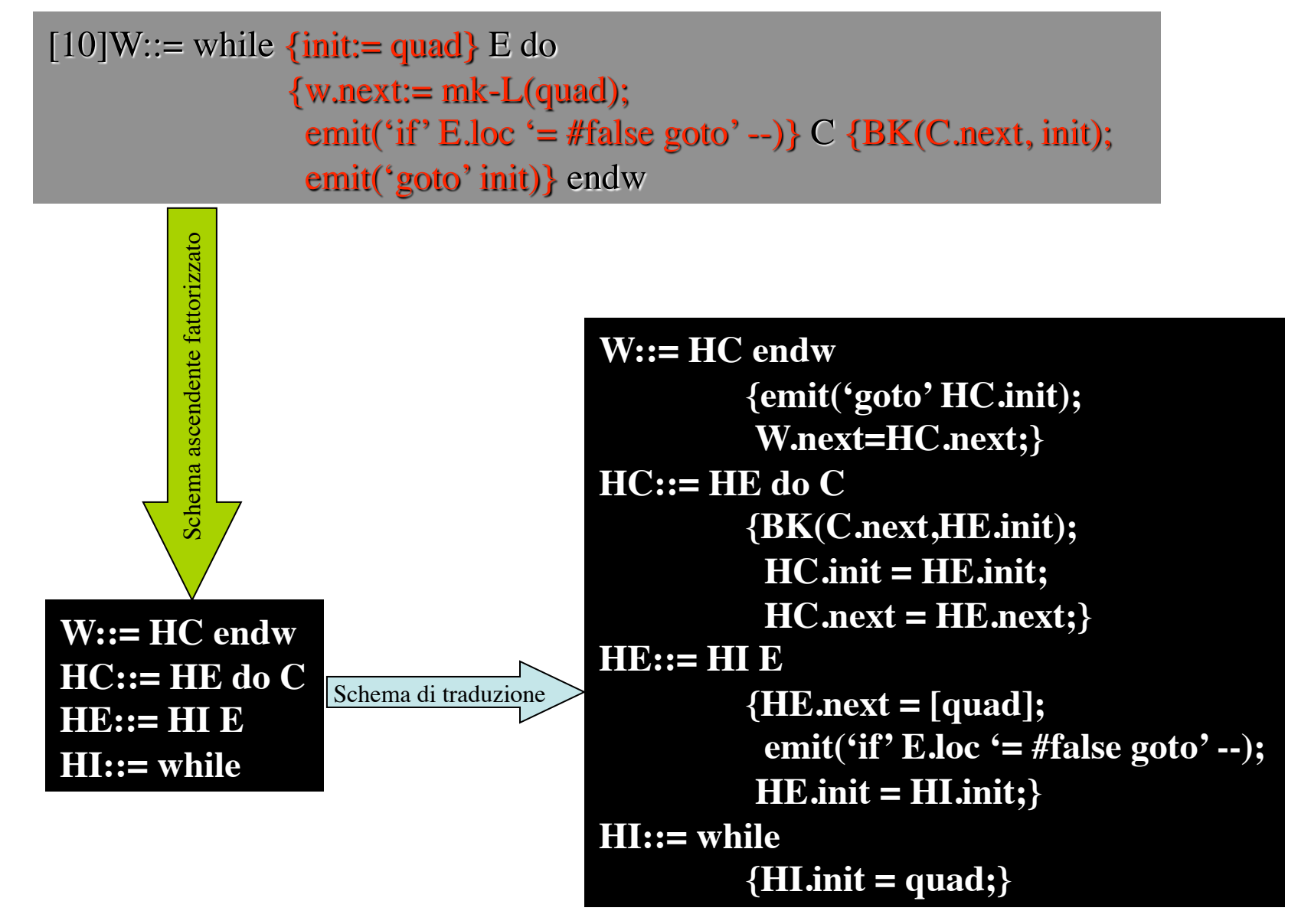

### Esercizio 1- (a2)

 $[10]W ::=$  while {init:= quad} E do  ${$ w.next:= E.false; BK(E.true,quad); } C {BK(C.next, init); emit('goto' init)} endw

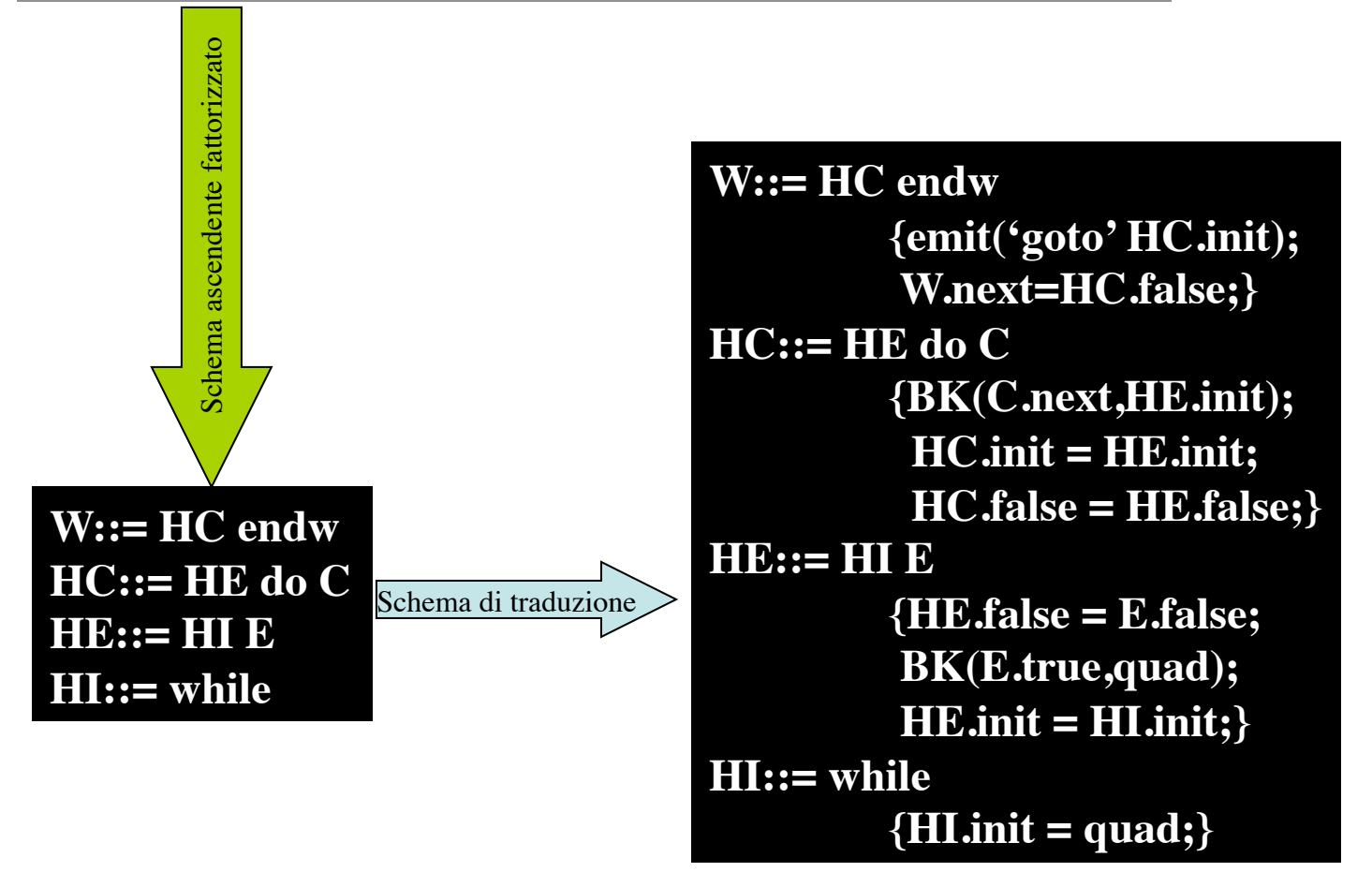

# Esercizio 1- (b)

while  $x>5$  do  $x:=x+7$ 

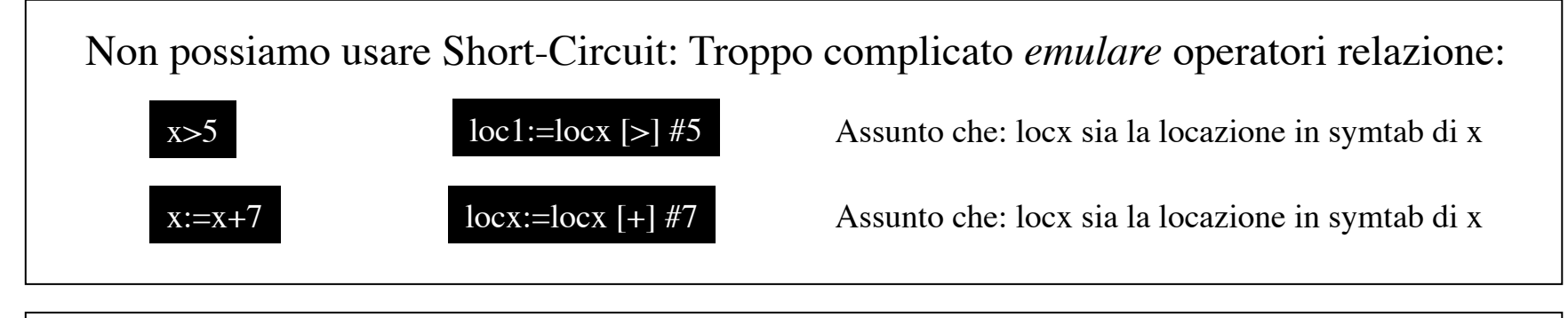

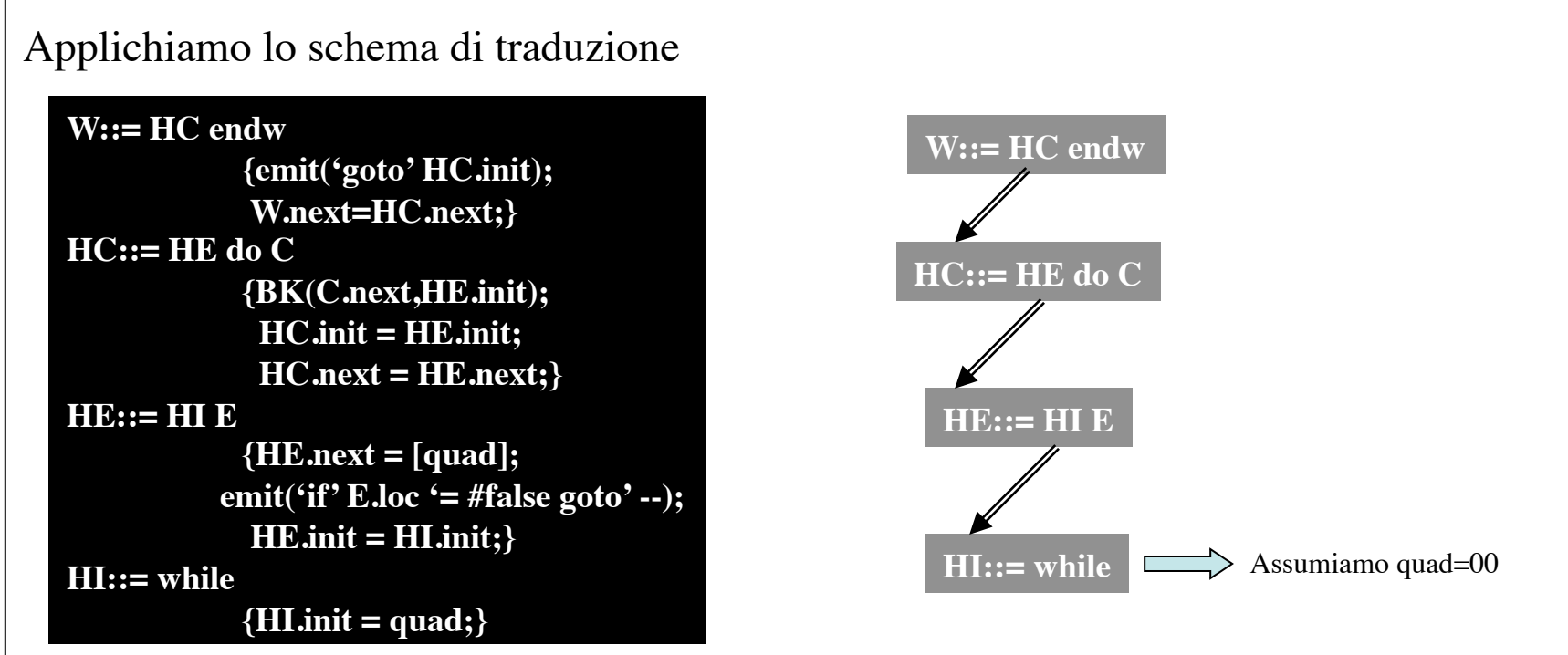

# Esercizio 1-(b)

while  $x>5$  do  $x:=x+7$ 

#### Applichiamo lo schema di traduzione

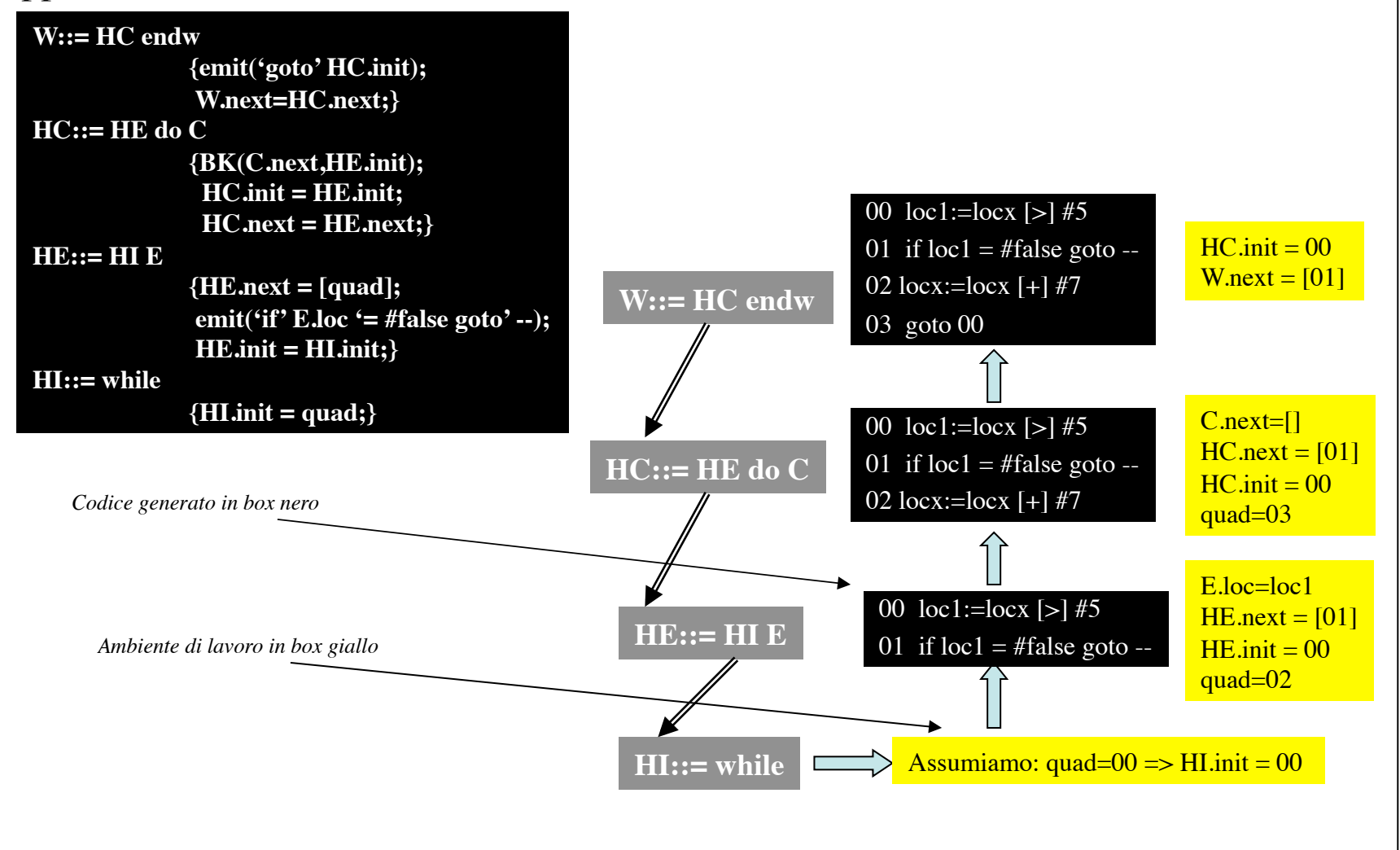

### Esercizio 2

#### Esercizio2 - Testo

(a) Si dia uno schema di traduzione discendente per la generazione di codice a 3 indirizzi che traduca il comando for del C descritto dalla seguente grammatica:

#### **FR::=** for  $(E_1; E_2; E_3)$  C

(a1) si dia lo schema di generazione di codice per espressioni per loc;

(a2) assumendo epressioni con generazione per Loc;

(a3) si dia lo schema di generazione di codice per  $E_2$  con short circuit;

(a3) assumendo espressione  $E<sub>2</sub>$  con generazione per short circuit;

(b) Si mostri il codice generato dalla traduzione del seguente comando:

for  $(\text{;true})$  $x:=y+7$ 

mostrando prima il codice che si suppone sia generato dai componenti.

Esercizio2 - (a1)

FR::= for  $(E_1; E_2; E_3)$  C

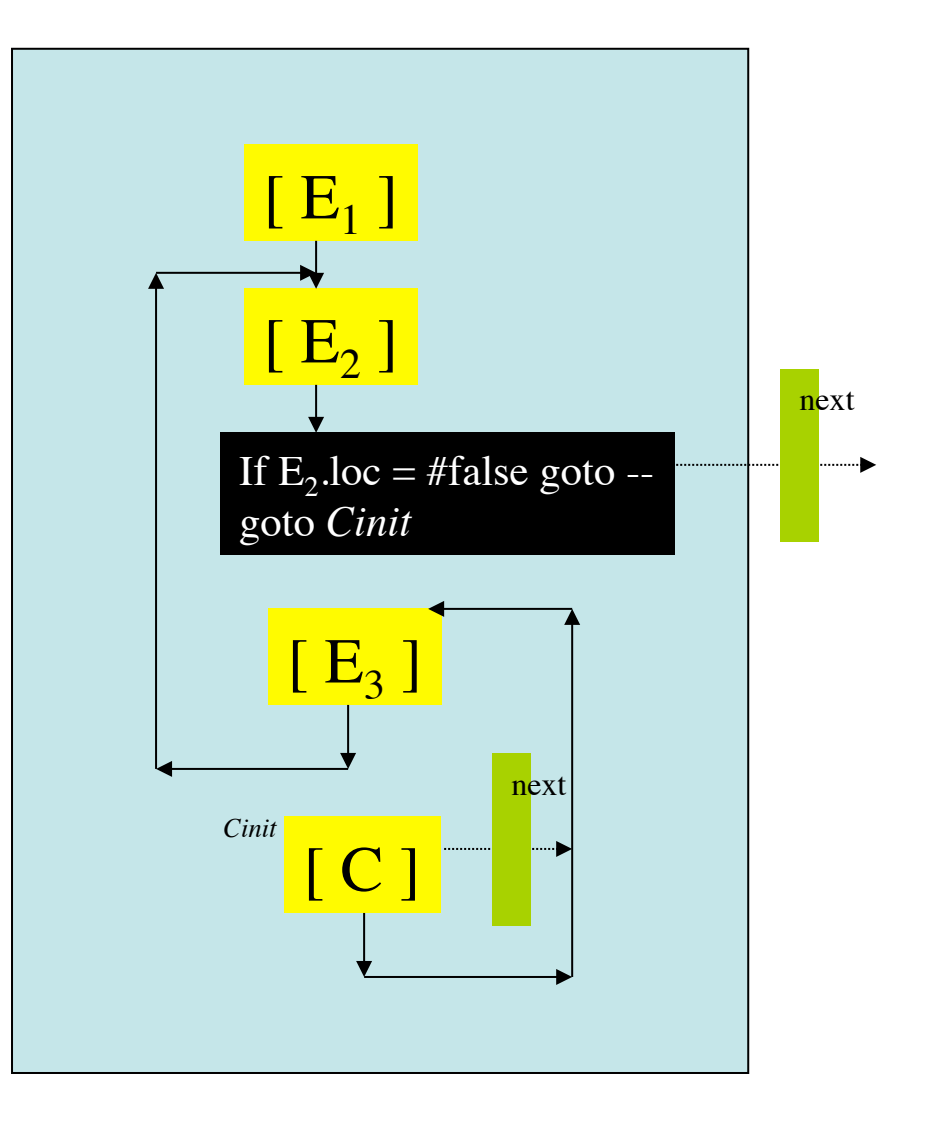

Esercizio2 - (a2)

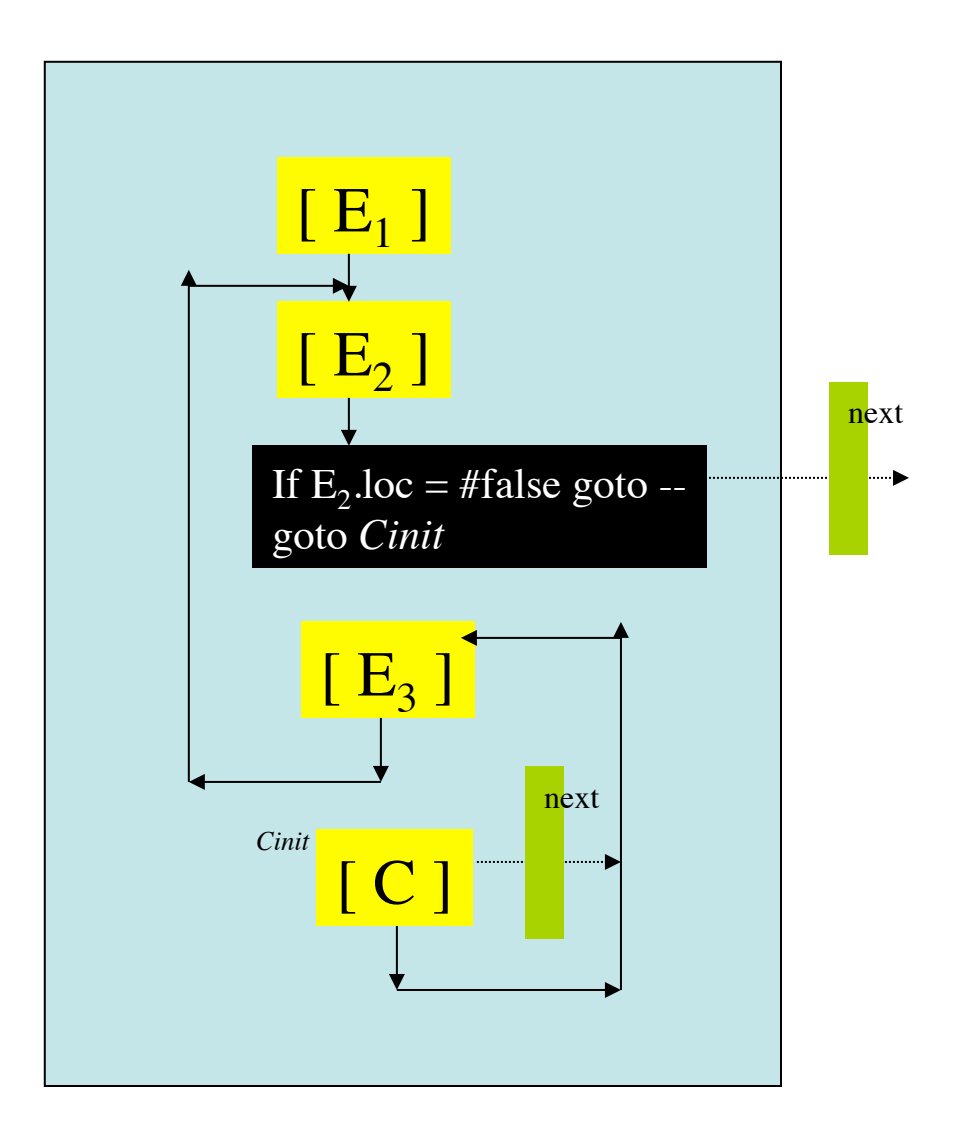

```
FR::= for (E_1; \{init :=quad\}E_2 {ifnext=[quad];
          emit('if' E_2 loc '= #false goto' --);
          Cinit=[quad];
          emit('goto' -);Einit=quad;}
           E_3 {emit('goto' init);
               BK(Cinit,quad);}
           C {FR.next=ifnext;
               BK(C.next,Einit);
               emit('goto' Einit)}
           endw
```
Esercizio2 - (a3)

FR::= for  $(E_1; E_2; E_3)$  C

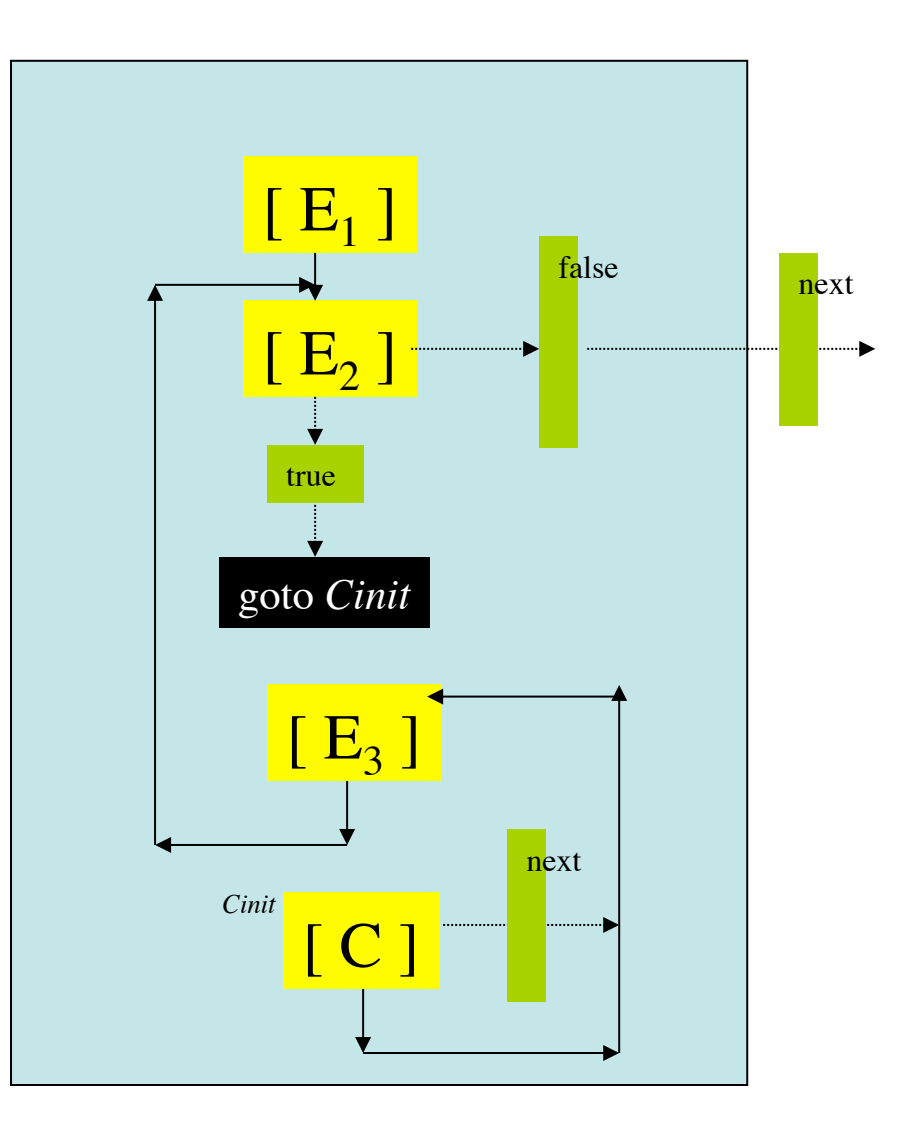

$$
Eercizio2 - (a4)
$$

FR::= for  $(E_1; E_2; E_3)$  C

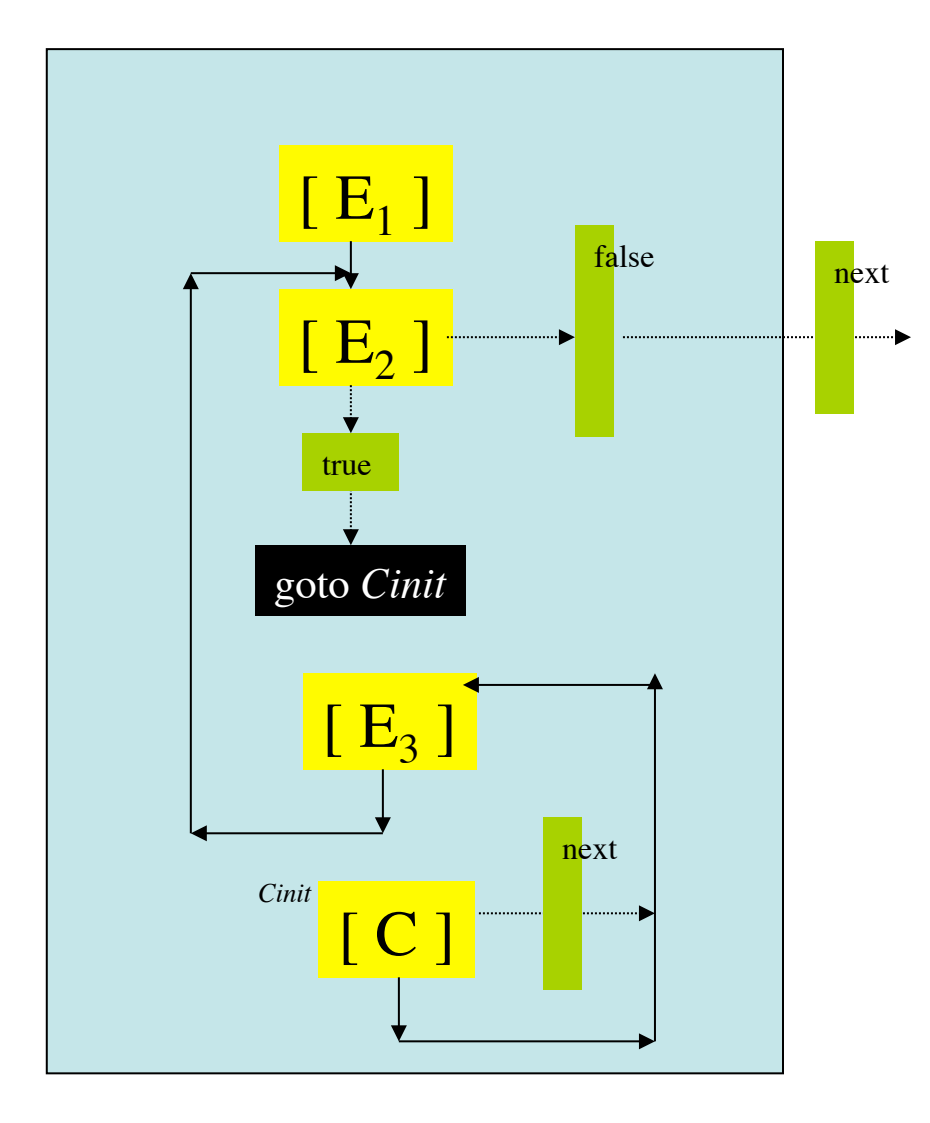

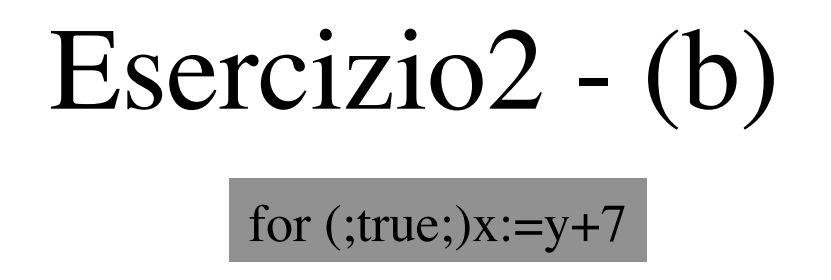

Esteniamo la grammatica data in modo tale da considereare la mancanza di espressioni (ricordiamo che il C ha l'assegnamento come forma di espressione).

# Esercizio 3

#### Esercizio3 - Testo

(a) Si dia uno schema di traduzione discendente per la generazione di codice a 3 indirizzi che traduca il comando for del C descritto dalla seguente grammatica:

> **CaSe::= case E of PairList Default PairList::= E EList : C; PairList PairList::=** ε **EList::=, E EList Default::= C**

(a1) si dia lo schema di generazione di codice per espressioni per loc;

```
 (a2) assumendo epressioni con generazione per Loc;
```
(b) Si mostri il codice generato dalla traduzione del seguente comando:

```
case x+y of x,x+2:x=y;
```

```
5: x=y-x;
```
 $x=3$ 

mostrando prima il codice che si suppone sia generato dai componenti.

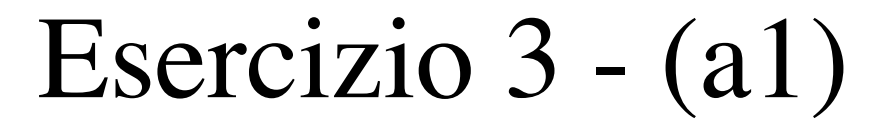

 $CS ::=$  case  $E$  of  $PLD$  $PL ::= E EL : C; PL$  $PL ::= \varepsilon$  $BL ::=, BBL$  $EL ::= \epsilon$  $D ::= C$ 

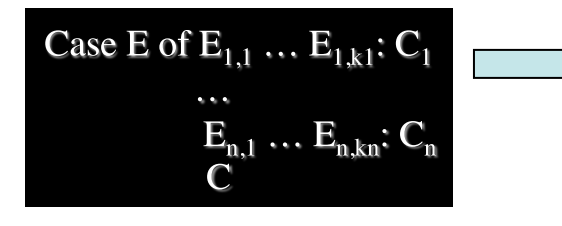

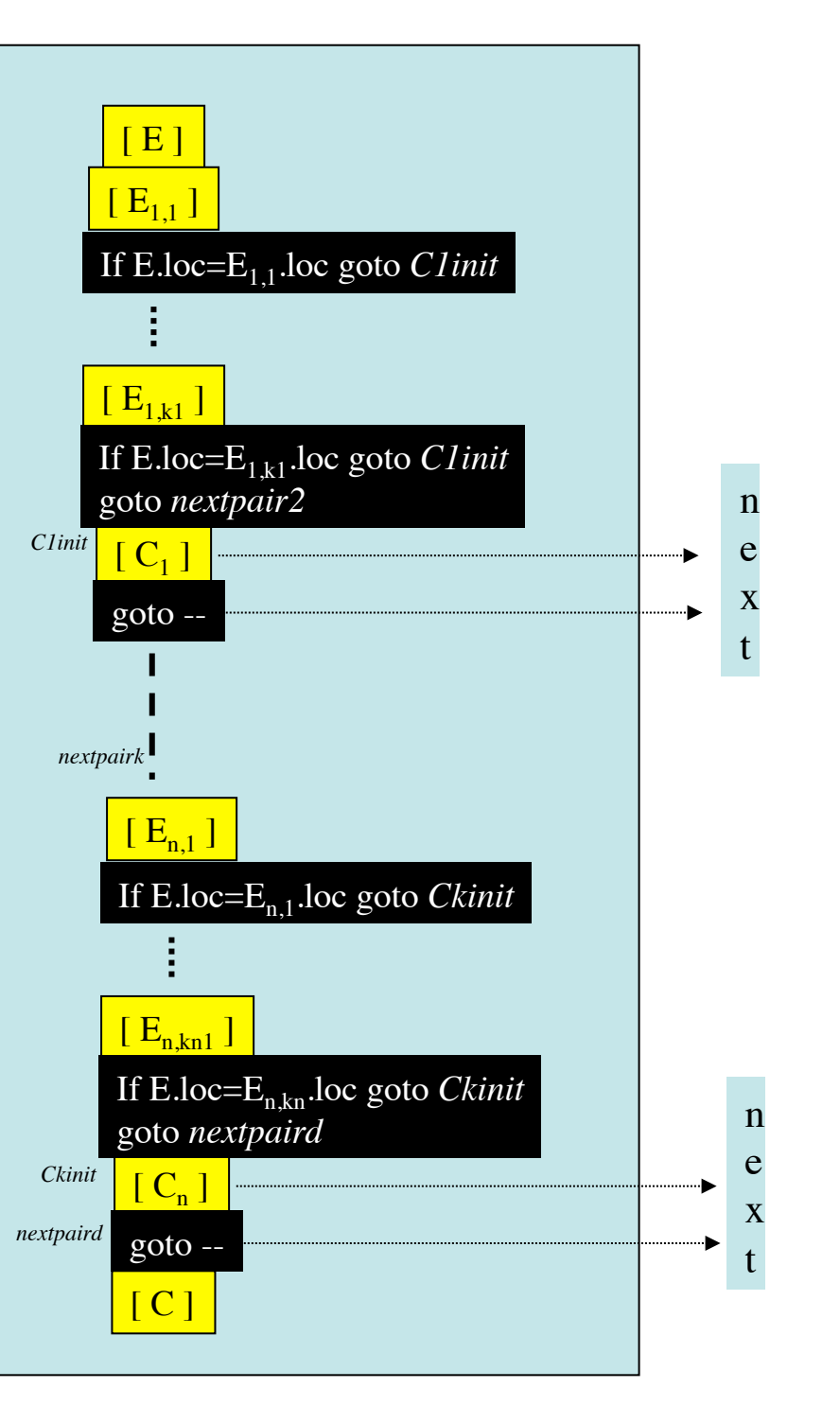

Esercizio 3 - (a2)

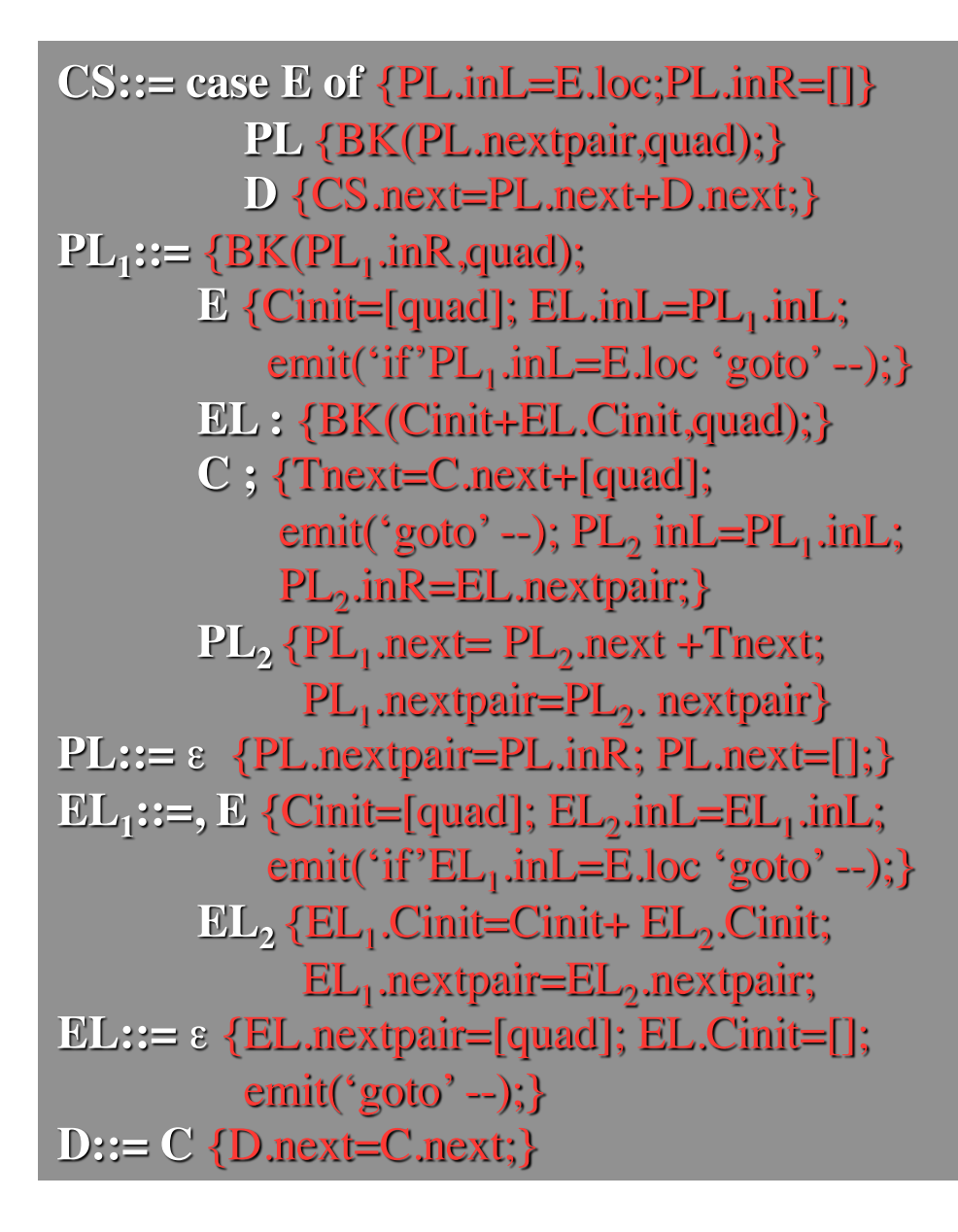

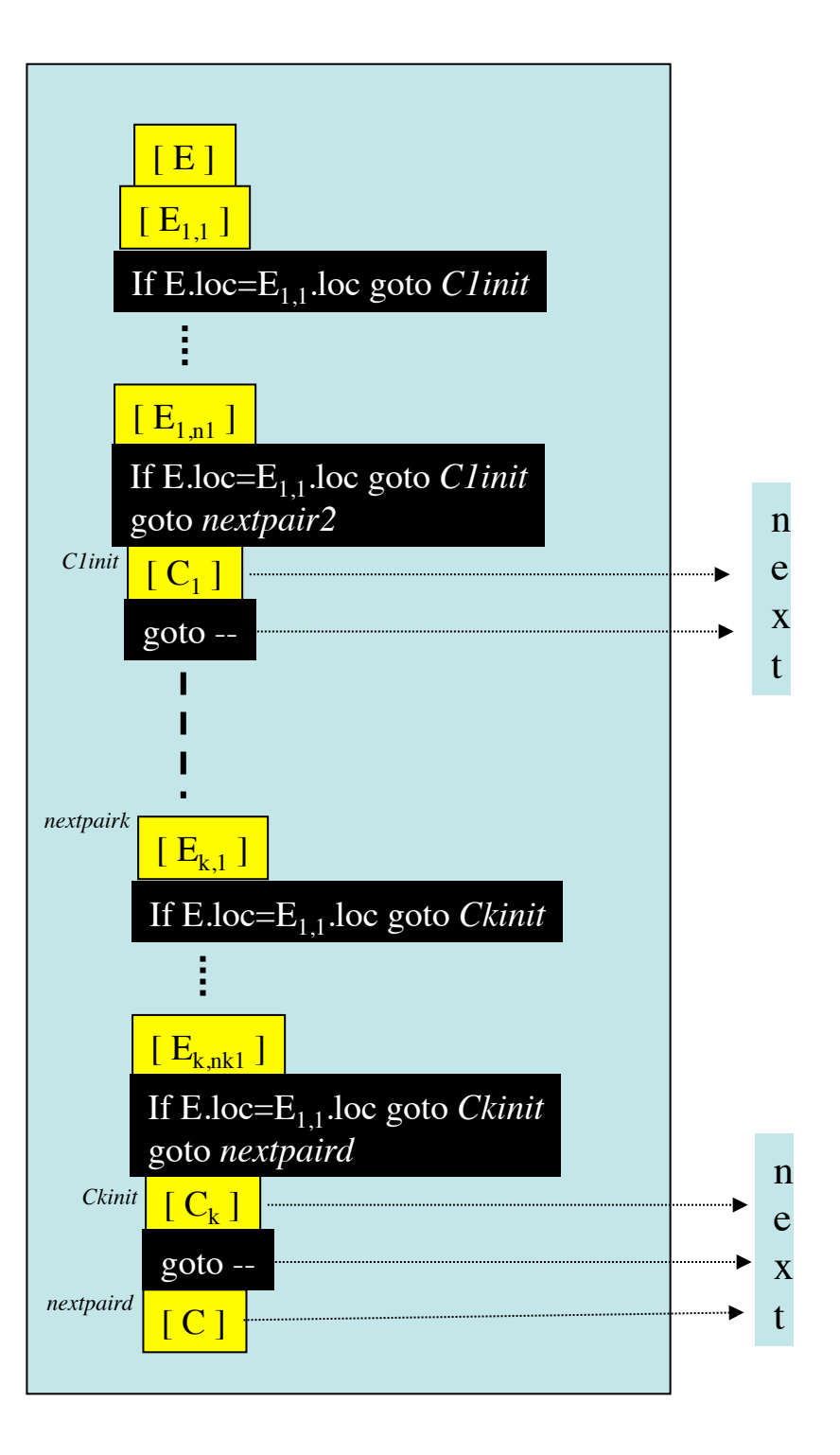

# Esercizio 3 - (b)

 $CS$ ::= case E of  $\{PL.inL=E.loc:PL.inR=II\}$ PL {BK(PL.nextpair,quad);} D {CS.next=PL.next+D.next;}  $PL_1 := {BK(PL_1, inR, quad)};$  $E$  {Cinit=[quad];  $EL.inL=PL$ , inL; emit('if'PL<sub>1</sub>,inL=E,loc 'goto'--);} EL: {BK(Cinit+EL.Cinit,quad);}  $C:$  {Thext=C.next+[quad]; emit('goto'--);  $PL_2$  in  $L=PL_1$  in  $L$ ; PL<sub>2</sub>.inR=EL.nextpair;}  $PL_2$  { $PL_1$  next=  $PL_2$  next + Tnext;  $PL_1$ .nextpair= $PL_2$ .nextpair}  $PL ::= \varepsilon$  {PL, nextpair=PL, in R; PL, next=[1;}  $EL_1$ ::=,  $E$  {Cinit=[quad];  $EL_2$ ,in $L=EL_1$ ,in $L$ ; emit('if'EL,.inL=E.loc 'goto'--); } EL, {EL, Cinit=Cinit+ EL, Cinit;  $EL_1$ .nextpair= $EL_2$ .nextpair;  $EL ::= \varepsilon$  {EL.nextpair=[quad]; EL.Cinit=[]  $emit('goto' - )$ ;  $D ::= C \{D.next = C.next\}$ 

case x+y of x,x+2:x=y;  $5: x=y-x;$  $x=3$ 

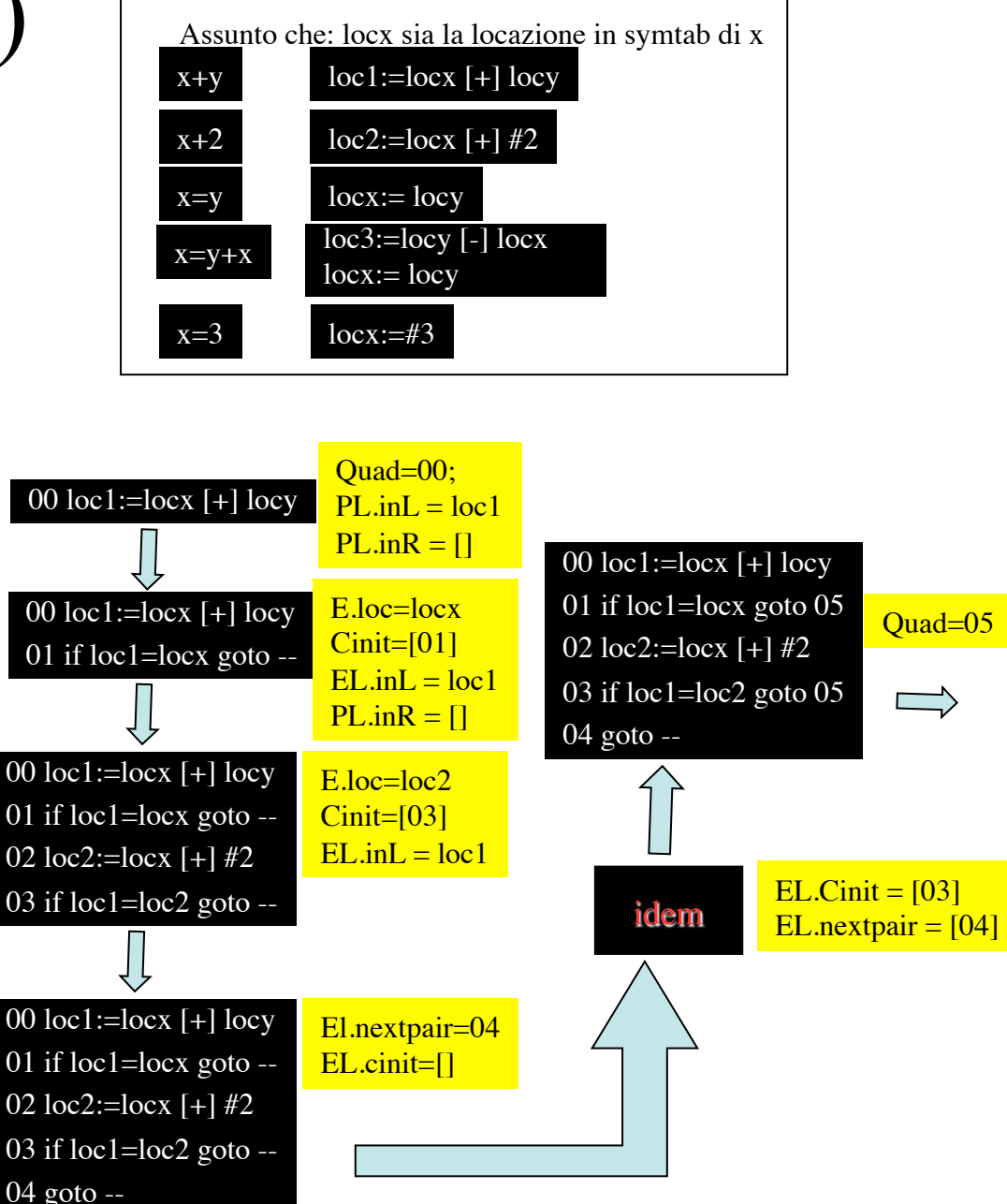

### Esercizio 3 - (b-2)

 $CS$ ::= case E of  $\{PL.inL=E.loc:PL.inR=II\}$ PL {BK(PL.nextpair,quad);} D {CS.next=PL.next+D.next;}  $PL_1$ ::= {BK(PL<sub>1</sub>,inR,quad);  $E$  {Cinit=[quad];  $EL.inL=PL_1.inL$ ; emit('if'PL<sub>1</sub>,inL=E,loc 'goto'--);} EL: {BK(Cinit+EL.Cinit,quad);}  $C:$  {Thext=C.next+[quad]; emit('goto'--);  $PL_2$  in  $L=PL_1$  in  $L$ ; PL<sub>2</sub>.inR=EL.nextpair: }  $PL_2$  { $PL_1$  next=  $PL_2$  next + Tnext;  $PL_1$ .nextpair= $PL_2$ .nextpair}  $PL ::= \varepsilon$  {PL, nextpair=PL, in R; PL, next=[1;}  $EL_1:=, E \$ {Cinit=[quad];  $EL_2$ , in $L=EL_1$ , in $L$ ; emit('if'EL,  $inL=E$ .loc 'goto'--); } EL, {EL, Cinit=Cinit+ EL, Cinit;  $EL_1$ .nextpair= $EL_2$ .nextpair; EL::=  $\epsilon$  {EL.nextpair=[quad]; EL.Cinit=[];  $emit('goto' - )$ ;  $D:= C \{D.next = C.next\}$ 

case x+y of x,x+2:x=y;  $5: x=y-x;$  $x=3$ 

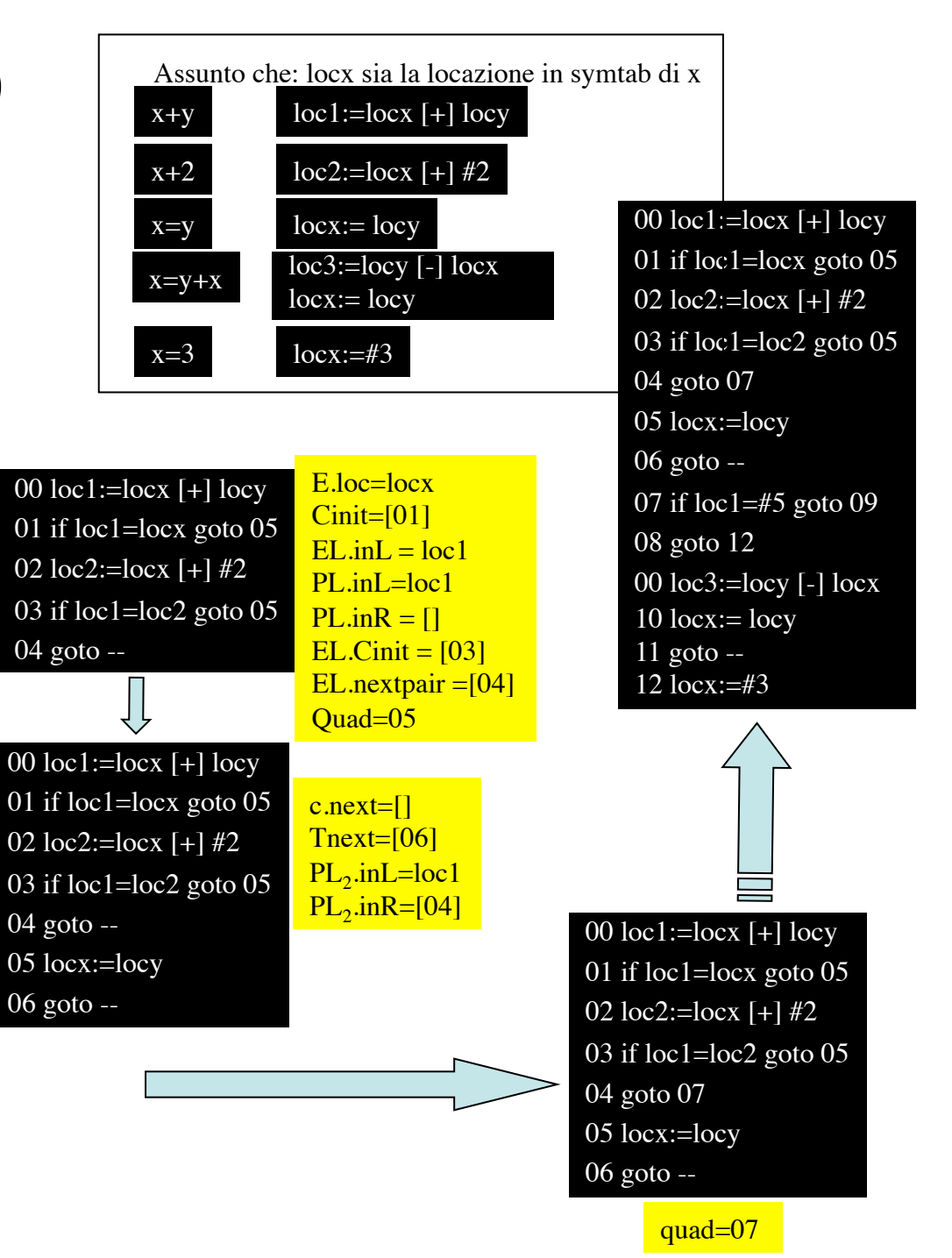

### Esercizio 4

Esercizio3 - Testo

- (a) Si cosiderino espressioni con sola somma di interi, identificatori di variabile, literals. Si dia uno schema di traduzione discendente che generi una traduzione source-to-source che fornisca un'espressione equivalente in cui sono stati calcolati tutti i termini che possono essere valutati a compile time. L'espressione risultante deve contenere al più un literal. Ad esempio: 3+z+y+2 è trasformata in z+y+5
- (b) Si applichi lo schema dato alla trasformazione dell'espressione dell'esempio
- (c) Lo si saprebbe estendere a espressioni con somme e prodotti, identificatori, literals, grouping e precedenza di prodotto?
- (d) Si saprebbe generare uno schema di traduzione che generi il codice a 3 indirizzi che risolve a compile-time i calcoli che possono essere risolti staticamente.

Esercizio  $4 - (a)$ 

attributi & operatori

Grammatica LR(1) utilizzata

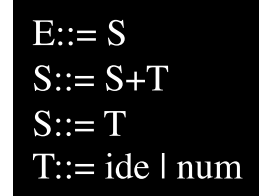

Usiamo due attributi sintetizzati: -exp di tipo stringa per E,S,T -val di tipo int per S,T Usiamo operatori: -II: stringxstring->string -string: int->string -int: lessema->string

Grammatica attributata

**E::= S** {if  $(S.val=0)$  then E.exp=S.exp else  $E, exp = S, exp \parallel$ " +" $\parallel$ string(S,val);}  $S_1 := S_2 + T$  {if ((T.exp $\neq$ <sup>cov</sup>) & (S<sub>2</sub>.exp $\neq$ 0)) then  $S_1$  exp = S<sub>2</sub>.expll"+"llT.exp else if  $((S_2, exp = T_{exp})or(T_{exp} = \omega))$  then  $S_1, exp = S_2, exp$ else  $S_1$ .exp = T.exp;  $S_1$ , val =  $S_2$ , val + T, val; } **S::= T** {S.exp = T.exp; S.val = T.val;} **T::= ide** {T.exp=ide; T.val=int(0);}  $l$  num {T.exp=""; T, val=int(num.lexeme)

Esercizio  $4 - (b)$ 

Grammatica attributata

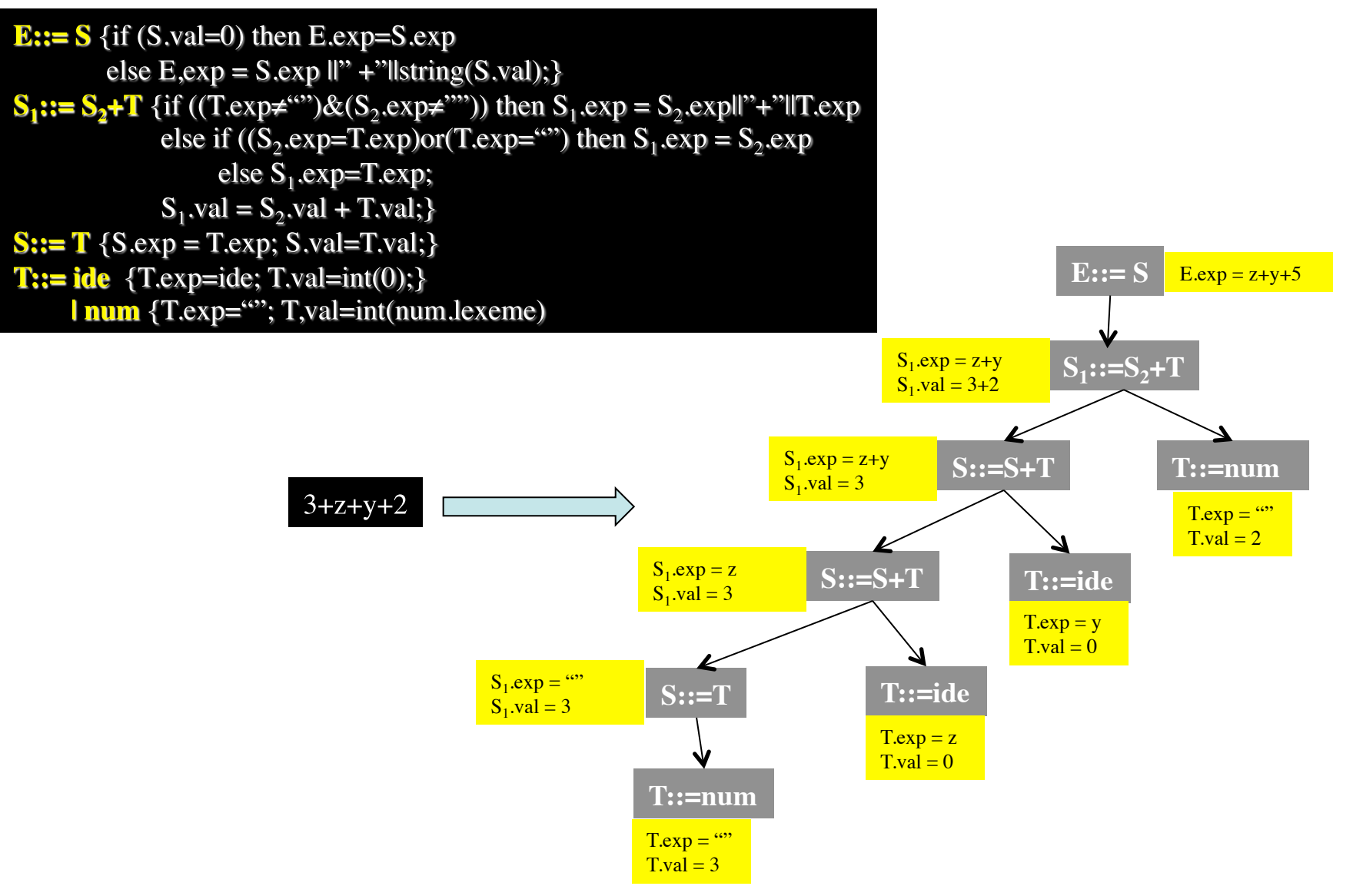

# Esercizio  $4 - (c)$

Grammatica attributata: source-to-sorce translation

**E::= S** {if  $(S.val=0)$  then E.exp=S.exp else  $E, exp = S, exp \parallel$ " +" $\parallel$ string(S,val);}  $S_1 := S_2 + T$  {if  $((T_{\cdot} exp \neq w)) \& (S_2_{\cdot} exp \neq w))$  then  $S_1_{\cdot} exp = S_2_{\cdot} exp||v|| + w||T_{\cdot} exp$ else if  $((S_2 . exp=T. exp) or (T. exp= $^{\omega}$ )) then S_1 . exp = S_2 . exp$ else  $S_1$ .exp=T.exp;  $S_1$ , val =  $S_2$ , val + T, val; }  $S ::= T \{S.exp = T.exp; S.val = T.val; \}$ **T::= ide**  $\{T\text{.exp}=ide; T\text{.val}=int(0); \}$  $l$  num {T.exp=""; T, val=int(num.lexeme)

Grammatica attributata: 3-address code generation

```
\mathbf{E} ::= \mathbf{S} {if (S.val=0) then E.loc=S.loc
           else {t=newtemp; emit(t":="S.loc"[+] #"S.val;};}
S_1 := S_2 + T {if ((T_{\cdot} exp \neq W)) \& (S_2) \leftrightarrow W} then {t=newtemp;
                                                                      emit(t":="S_2.loc"[+] T.loc);
                                                                      S_1.exp = S_2.exp; }
                  else if ((S_2 . exp=T. exp) or (T. exp=<math>^{\omega}</math>) then <math>\{S_1 . exp = S_2 . exp</math>;S_1, loc = S_2, loc; }
                          else {S_1, exp=T, exp; S_1, loc=T, loc;}S_1, val = S_2, val + T, val; }
S ::= T \{S.\exp = T.\exp; S.\text{val} = T.\text{val}; S.\text{loc} = T.\text{loc}\}T::= ide \{T\text{.}exp=ide; T\text{.}val=int(0); T\text{.}loc=ide\text{.}loc\}l num \{T.\exp=\omega; T.\text{val}=\text{int}(\text{num}.\text{lexeme}; T.\text{loc}=\text{null})
```